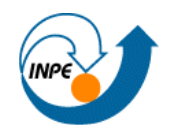

 **Instituo Nacional de Pesquisas Espaciais**

# **SER- 300 – Introdução ao Geoprocessamento**

**Laboratório 5**

**Análise Espacial de Dados Geográficos**

*Geoestatística Linear*

# **JULIANA MARIA FERREIRA DE SOUZA DINIZ**

São José dos Campos – SP

2017

**Análise da variação espacial do teor de argila sobre a área da Fazenda Canchim.**

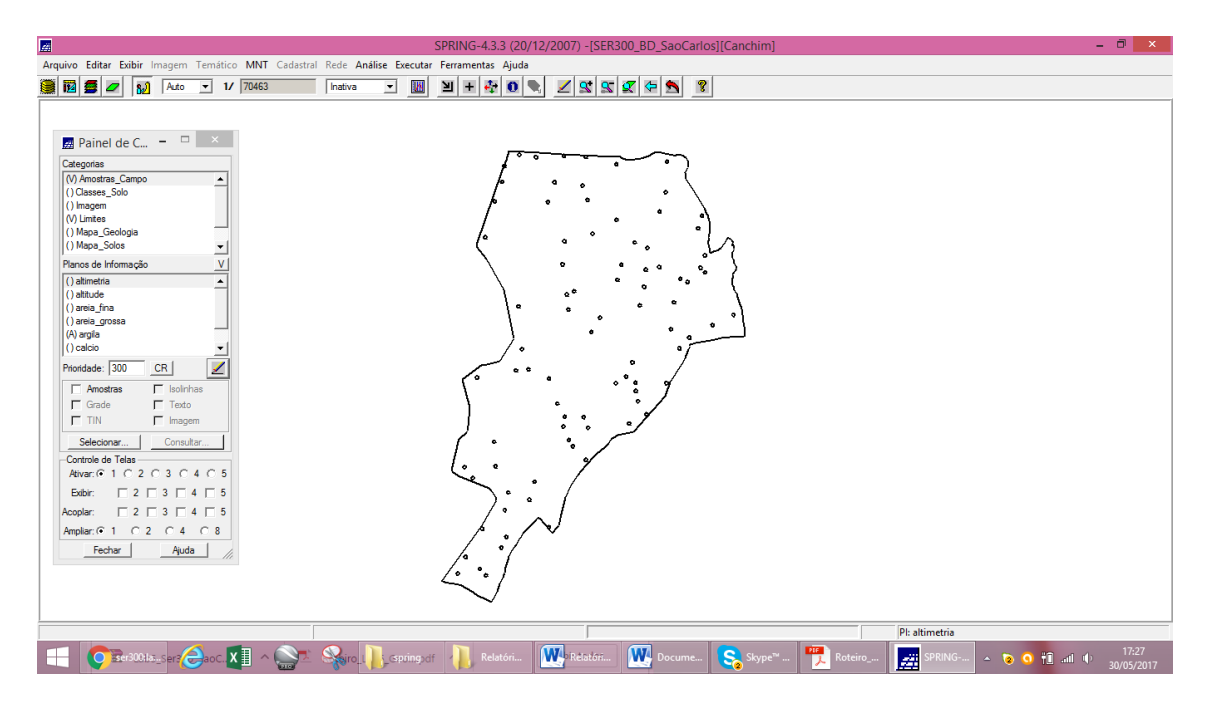

**Exercício 1 – Visualizar PIs selecionados**

**Exercício 2 – Análise Exploratória dos dados.** 

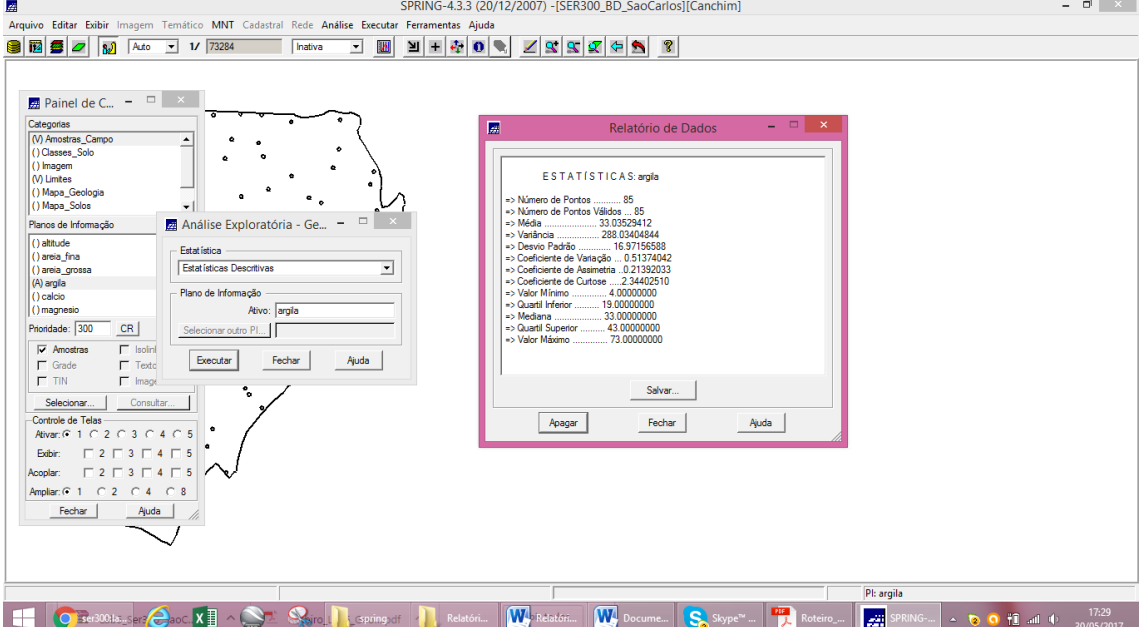

- Estatística descritiva

**-** Histograma com 10 classes.

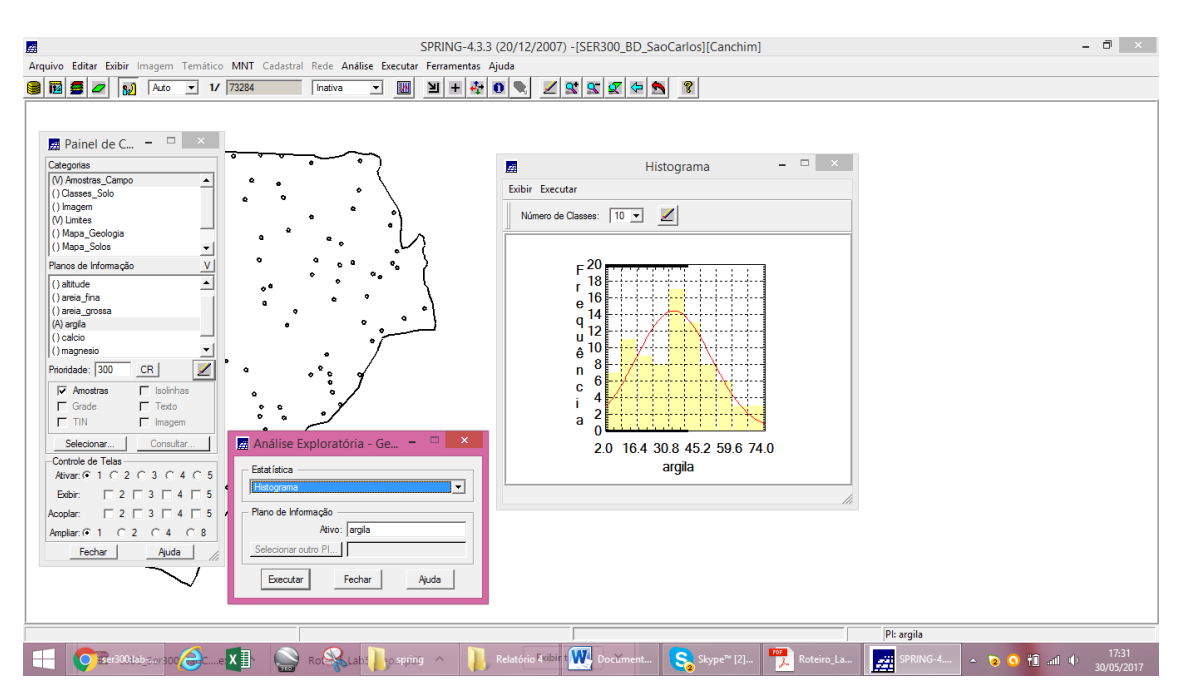

#### - Histograma com 20 classes.

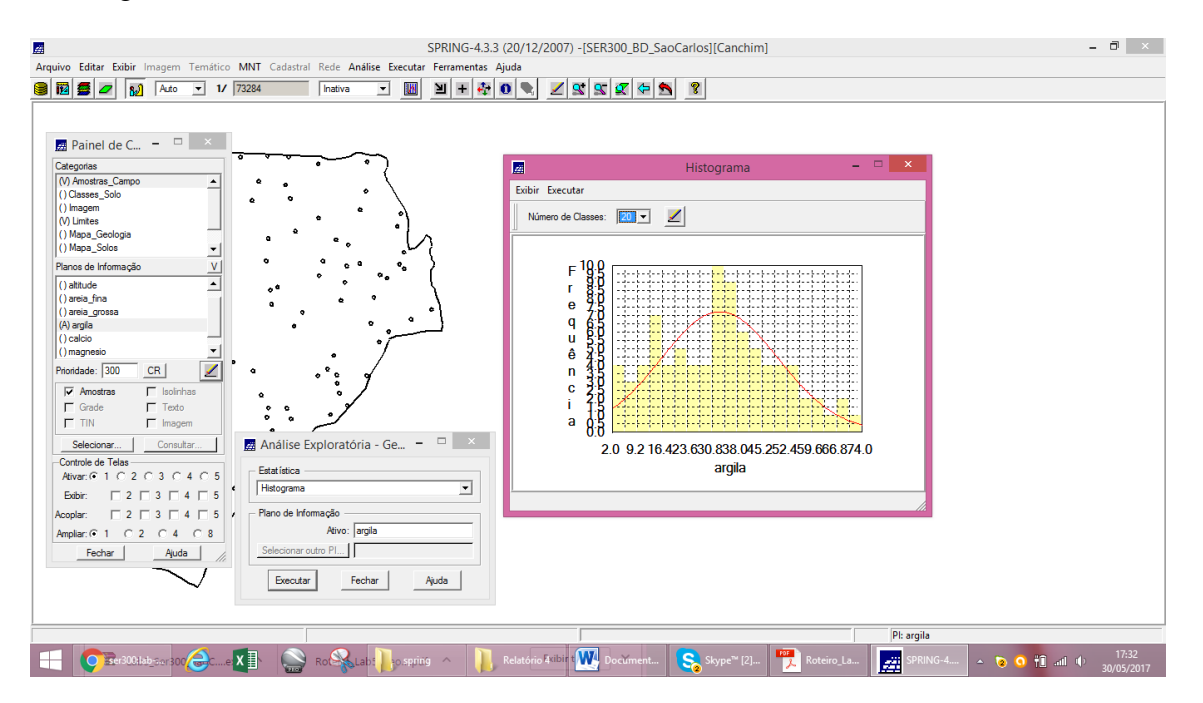

- Gráfico da probabilidade normal

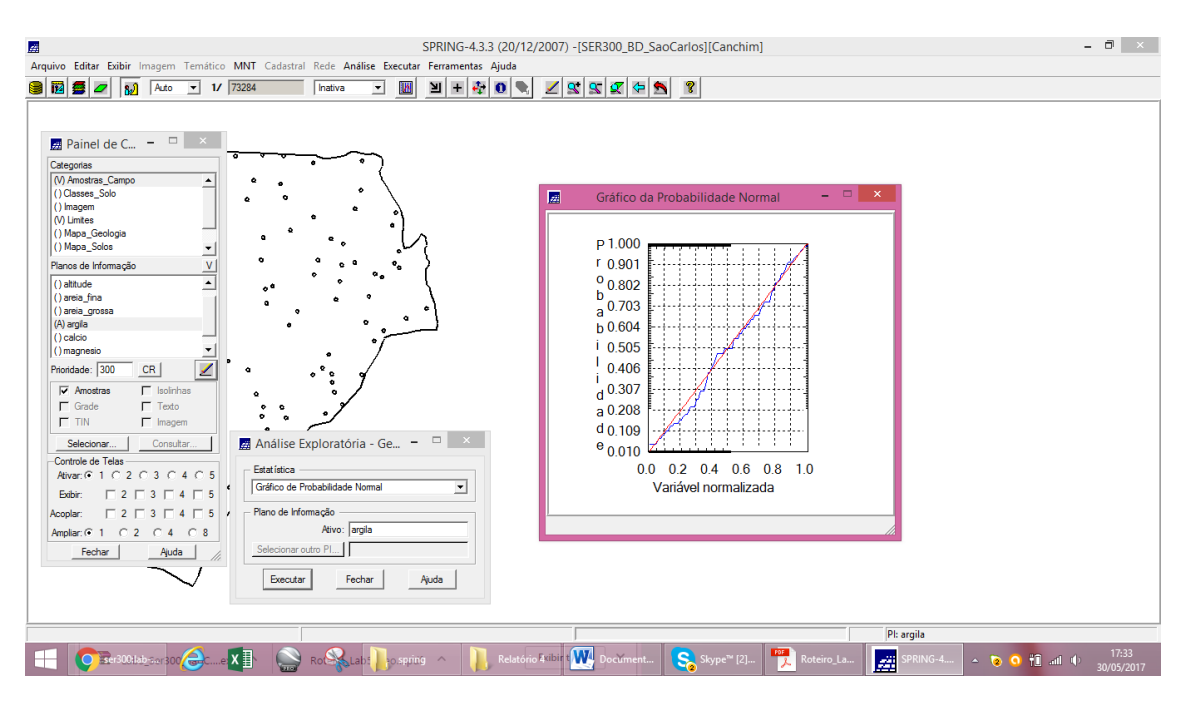

**Exercício 3 – Análise da variabilidade espacial por semivariograma.** 

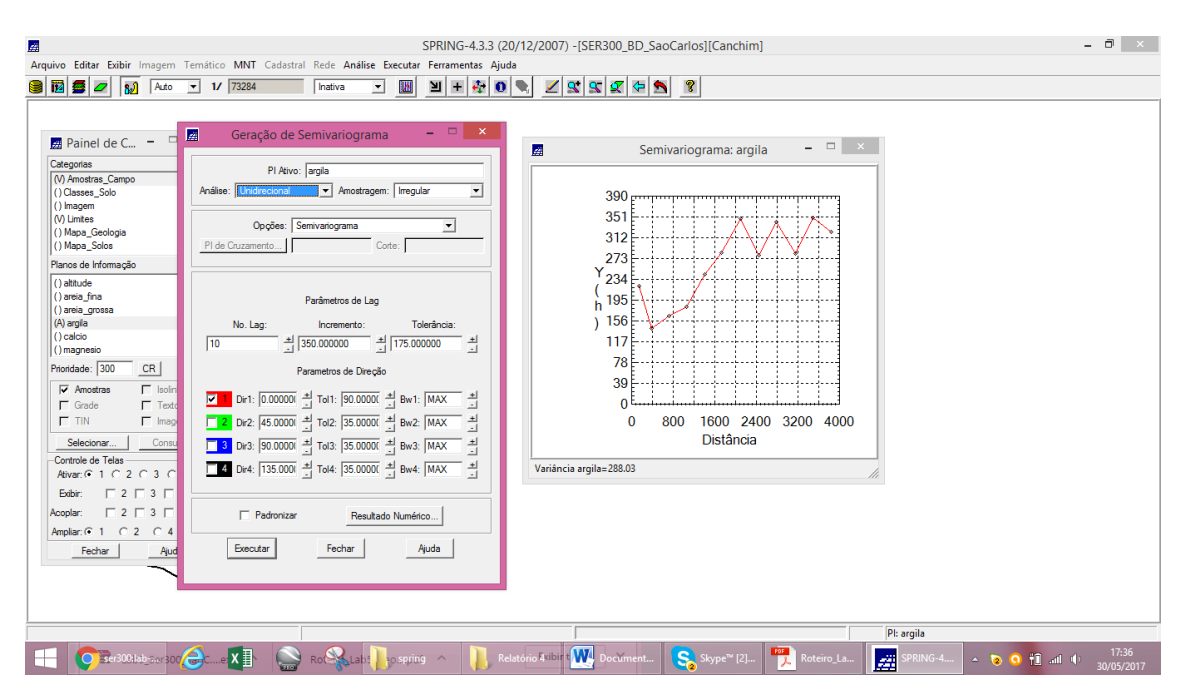

- Alterando os valores do semivariograma:

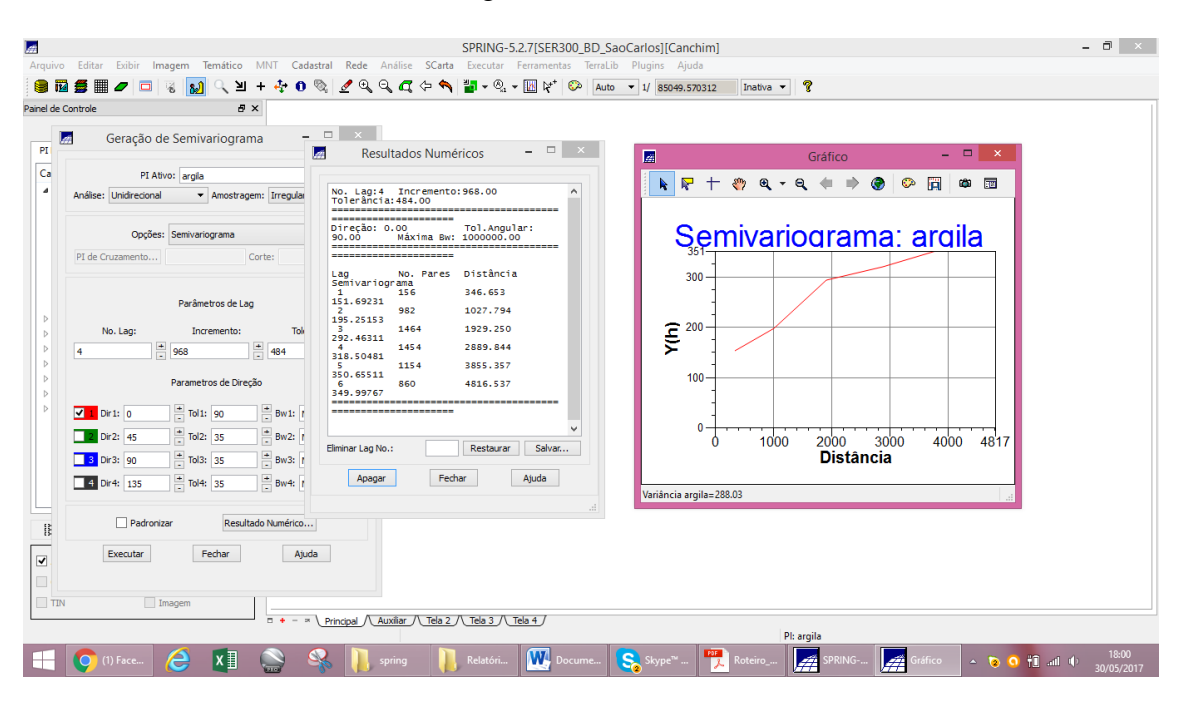

### **Exercício 4 – Modelagem do semivariograma experimental**

**- Modelo Esférico**

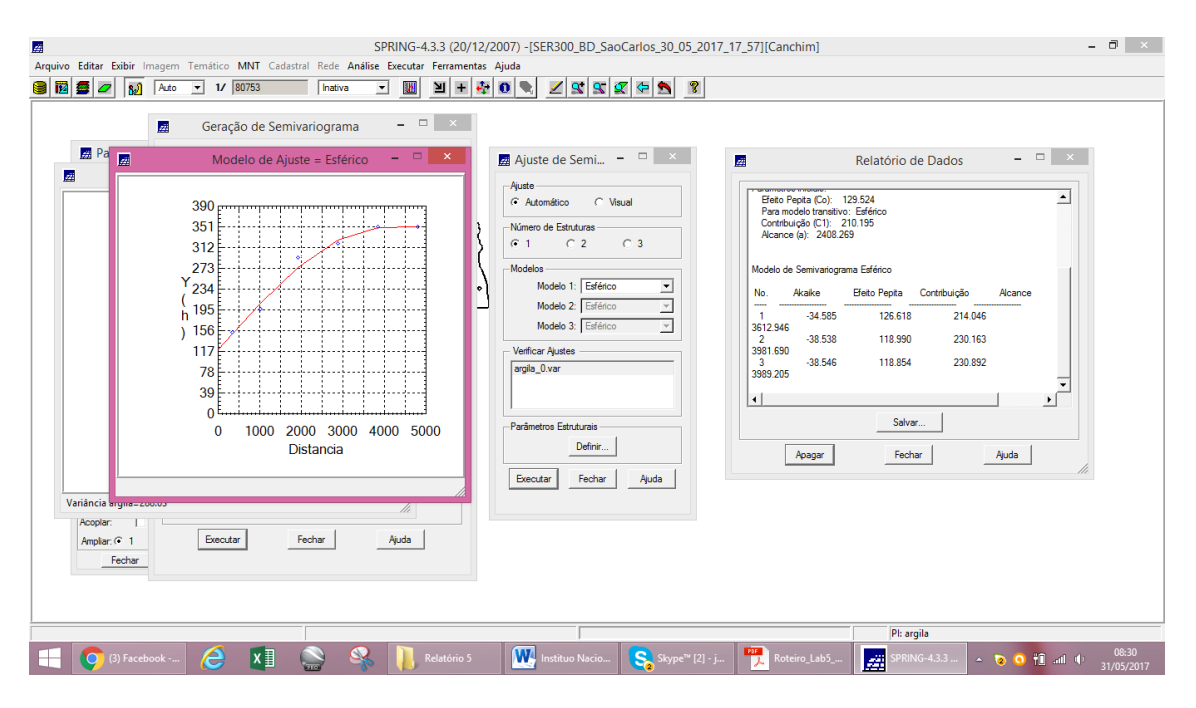

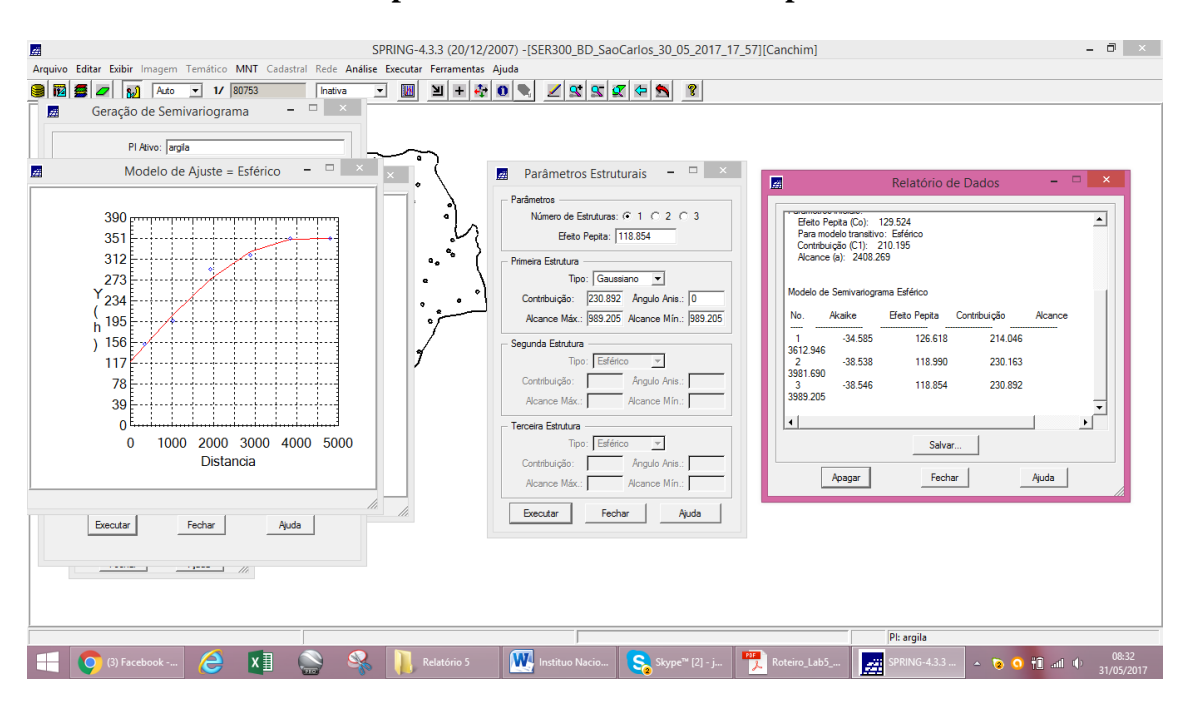

## **Exercício 5 – Definindo os parâmetros do modelo isotrópico**

**Exercício 6 – Validação do modelo de ajuste**

**-**Diagrama Espacial de Erro

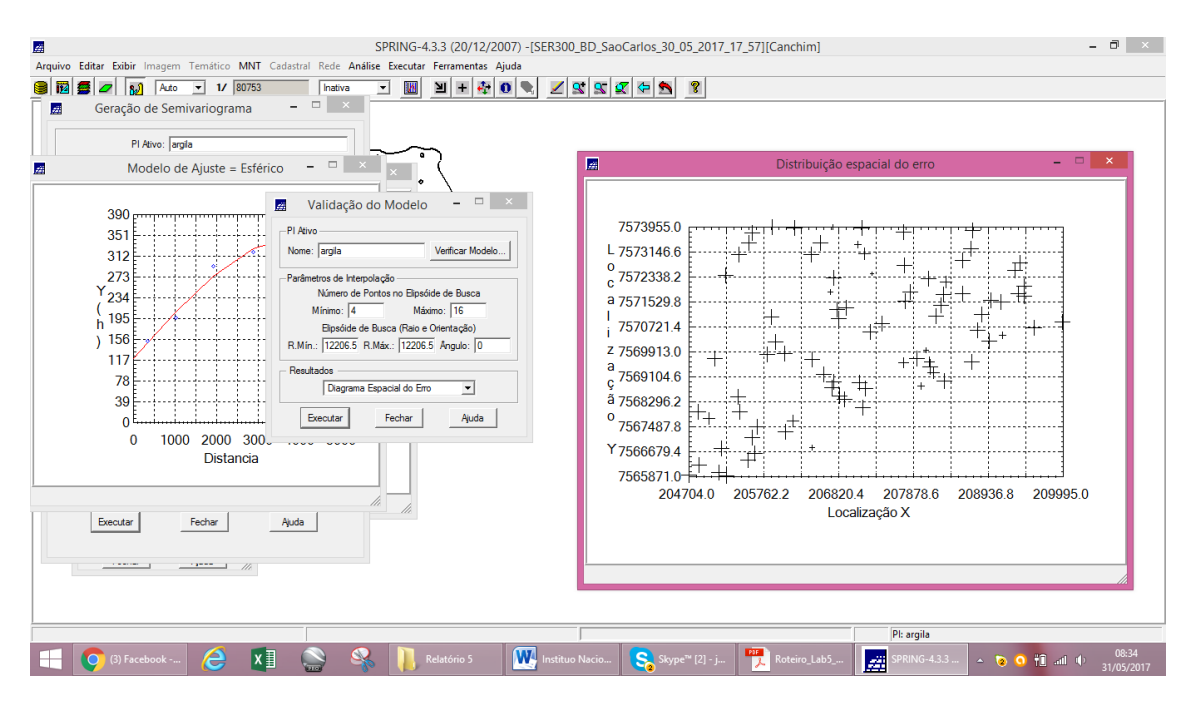

# **-** Histograma do Erro

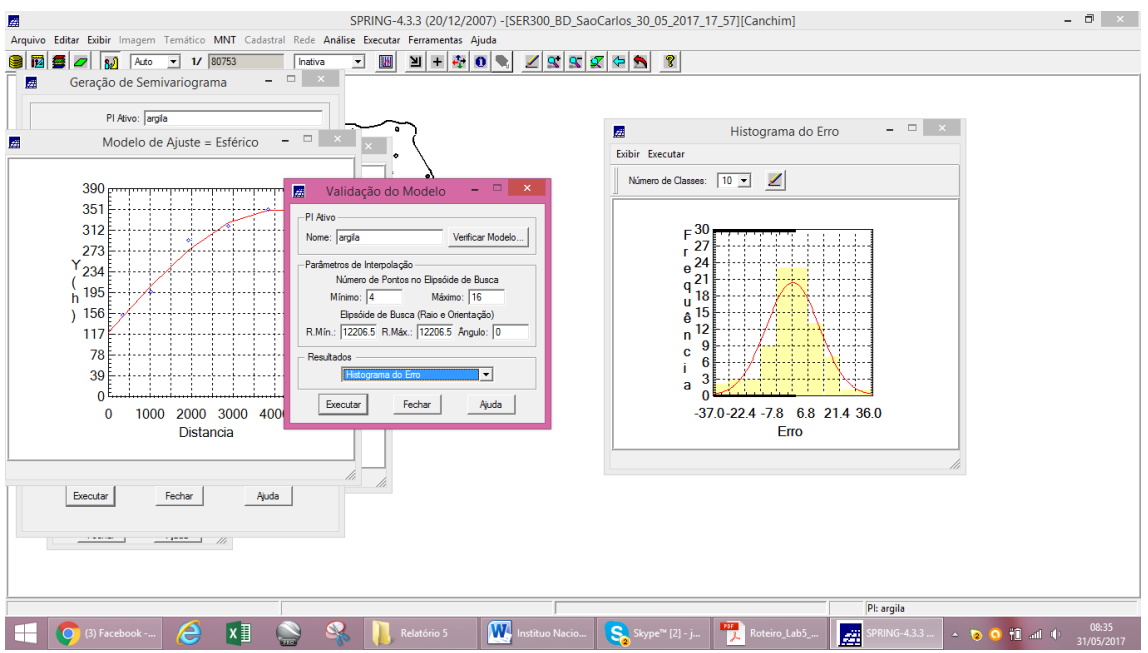

# - Estatísticas do Erro

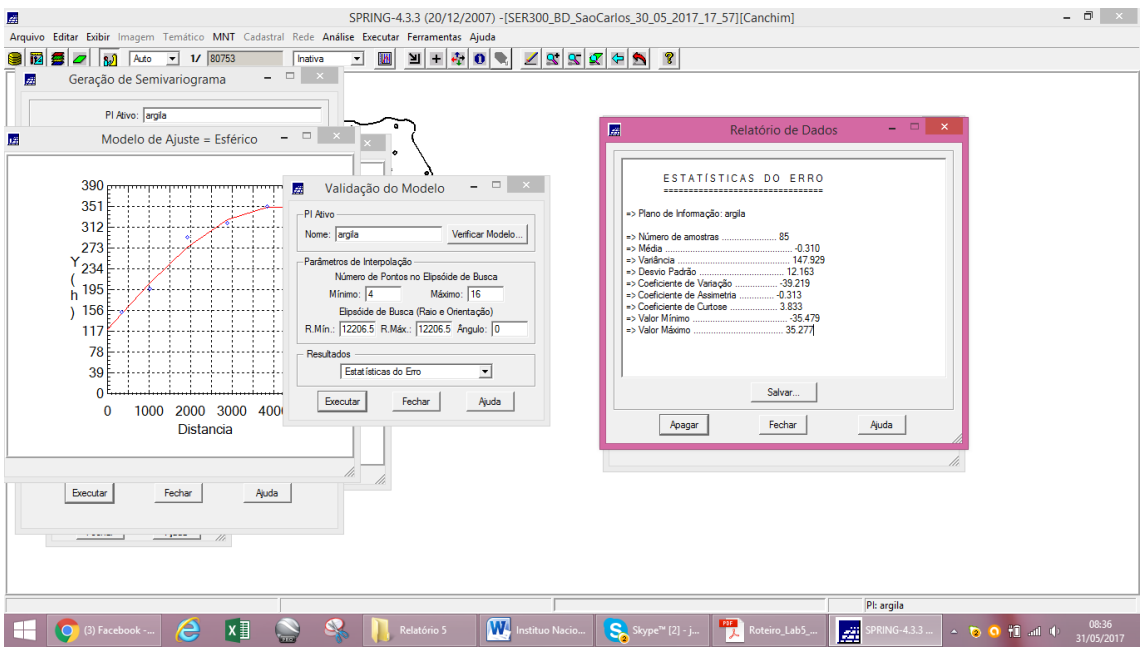

- Diagrama de valores observados versus estimados

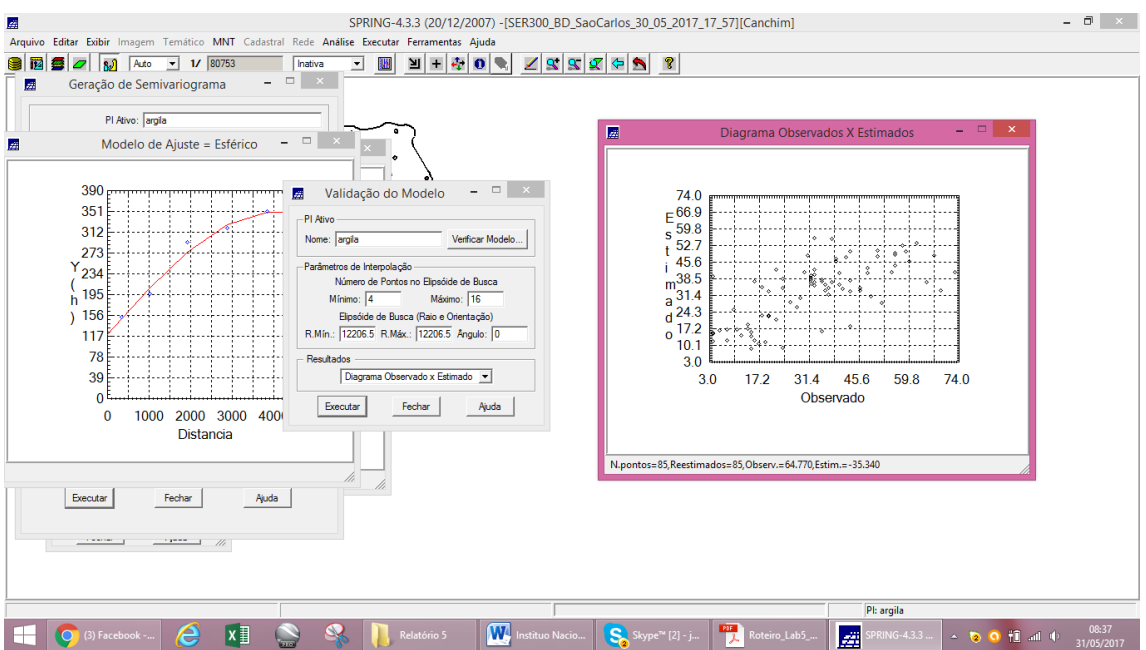

# **Exercício 7 – Interpolação por Krigeagem Ordinária**

- Viasualização da grade de krigeagem gerada para a argila

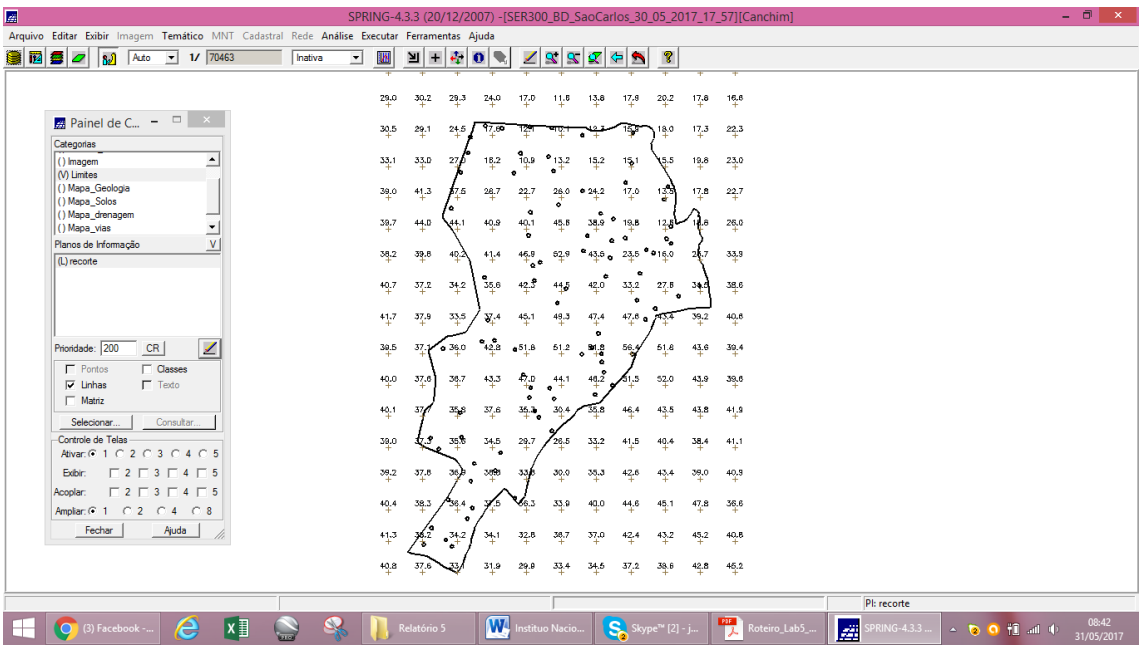

| 區 |                                                                                             |                                                                             |                          |                  |         |   |        |                     |        |                            |            |                 |                            |         |                                   |                  |               | SPRING-4.3.3 (20/12/2007) - [SER300 BD SaoCarlos 30 05 2017 17 57] [Canchim] |   |                 |                   | $ \Box$ $\times$ |
|---|---------------------------------------------------------------------------------------------|-----------------------------------------------------------------------------|--------------------------|------------------|---------|---|--------|---------------------|--------|----------------------------|------------|-----------------|----------------------------|---------|-----------------------------------|------------------|---------------|------------------------------------------------------------------------------|---|-----------------|-------------------|------------------|
|   | Arquivo Editar Exibir Imagem Temático MNT Cadastral Rede Análise Executar Ferramentas Ajuda |                                                                             |                          |                  |         |   |        |                     |        |                            |            |                 |                            |         |                                   |                  |               |                                                                              |   |                 |                   |                  |
| e | 1290<br>ها                                                                                  | Auto<br>$\vert$                                                             | 1/70463                  |                  | Inativa | ↴ | W      | $\frac{1}{2}$ +     |        | ※回覧                        |            | 19999           |                            |         | $\mathbb{R}$                      |                  |               |                                                                              |   |                 |                   |                  |
|   |                                                                                             |                                                                             |                          |                  |         |   |        |                     |        |                            |            |                 |                            |         |                                   |                  |               |                                                                              |   |                 |                   |                  |
|   |                                                                                             |                                                                             |                          |                  |         |   |        |                     |        |                            |            |                 |                            |         |                                   |                  |               |                                                                              |   |                 |                   |                  |
|   |                                                                                             |                                                                             |                          |                  |         |   |        | 29.0 30.2 29.3 24.0 |        |                            | $-17.0$    |                 | ¥                          | 17.9    | $^{20.2}_{4}$                     | $\mathbb{F}_4$ : |               |                                                                              |   |                 |                   |                  |
|   | <b>A</b> Painel de C $ \Box$ $\times$                                                       |                                                                             |                          |                  |         |   |        |                     |        |                            |            |                 |                            |         |                                   |                  |               |                                                                              |   |                 |                   |                  |
|   | Categorias                                                                                  |                                                                             |                          |                  |         |   | 30.5   | 29.1                | 24.5   |                            |            |                 |                            |         |                                   | $^{+12.3}$       | 22,3          |                                                                              |   |                 |                   |                  |
|   | () Classes_Solo                                                                             |                                                                             | $\blacktriangle$         |                  |         |   | 33.1   | 33.D                | m      |                            |            |                 |                            |         |                                   |                  | 23.0          |                                                                              |   |                 |                   |                  |
|   | (V) Imagem                                                                                  |                                                                             |                          |                  |         |   |        |                     |        |                            |            |                 |                            |         |                                   |                  |               |                                                                              |   |                 |                   |                  |
|   | M Limites                                                                                   |                                                                             |                          |                  |         |   | 39.0   | 41.3                | 75     | 28.7                       | 93.7       | $26.0$ $0.24.2$ |                            |         |                                   | 17.8             | 22.7          |                                                                              |   |                 |                   |                  |
|   | () Mapa Geologia                                                                            |                                                                             |                          |                  |         |   |        |                     |        |                            |            |                 |                            |         |                                   |                  |               |                                                                              |   |                 |                   |                  |
|   | () Mapa Solos<br>() Mapa_drenagem                                                           |                                                                             | $\overline{\phantom{a}}$ |                  |         |   | 39.7   | 44.D                | 44.1   | 40.9                       | 40.1       | 45.B            | 38.9                       |         |                                   |                  | 26.0          |                                                                              |   |                 |                   |                  |
|   | Planos de Informação                                                                        |                                                                             |                          |                  |         |   |        |                     |        |                            |            |                 |                            |         |                                   |                  |               |                                                                              |   |                 |                   |                  |
|   | () IMA KRIG ANIS argila                                                                     |                                                                             |                          |                  |         |   | 38.2   | 39.8                | 40.2   | 41.4                       | 46.9       | 52.9            | $^{\circ}$ 43.5 $^{\circ}$ | 25.5    |                                   |                  | 33.9          |                                                                              |   |                 |                   |                  |
|   | () IMA_KRIG_ISO_argila                                                                      |                                                                             |                          |                  |         |   |        |                     |        |                            |            |                 |                            |         |                                   |                  |               |                                                                              |   |                 |                   |                  |
|   | () REC_IMA_KRIG_ANIS_argia                                                                  |                                                                             |                          |                  |         |   | 40.7   | 37.2                | 34.2   | 35.6                       | 42.5       | 445             | 42.0                       | 33.2    | 27.8 34.6                         |                  | 38.6          |                                                                              |   |                 |                   |                  |
|   | () REC_IMA_KRIG_ISO_argila<br>(M) Imagem krig                                               |                                                                             |                          |                  |         |   |        |                     |        |                            |            |                 |                            |         |                                   |                  |               |                                                                              |   |                 |                   |                  |
|   |                                                                                             |                                                                             |                          |                  |         |   | $+1.7$ | 37.9                | 33.5   | 37.4                       | 45.1       | 49.3            | 47.4                       | 47.6a   | $75.4$ 39.2                       |                  | 40.6          |                                                                              |   |                 |                   |                  |
|   | Prioridade: 0                                                                               | CR                                                                          | Í                        |                  |         |   | 39.5   | 37.                 | 0.36.0 | $^{\circ}$ <sub>42.8</sub> | $a^{51.8}$ | 51.2            |                            | 56.4    | 51.8                              | 43.6             | 39.4          |                                                                              |   |                 |                   |                  |
|   |                                                                                             |                                                                             |                          |                  |         |   |        |                     |        |                            |            |                 | 31.8                       |         |                                   |                  |               |                                                                              |   |                 |                   |                  |
|   | $\Gamma$ Texto<br><b>IV</b> M                                                               |                                                                             |                          |                  |         |   | 40.0   | 37.6                | 38.7   | 43.3                       | 47.0       | 44.1            | 48.2                       | 51.5    | 52.0                              | 43.9             | 39.6          |                                                                              |   |                 |                   |                  |
|   | $\Gamma$ G<br>$\Box$ R                                                                      | $\Box$ B                                                                    |                          |                  |         |   |        |                     |        |                            |            |                 |                            |         |                                   |                  |               |                                                                              |   |                 |                   |                  |
|   |                                                                                             |                                                                             |                          |                  |         |   | 40.1   | 376                 | 35,8   | 37.6                       | 36.3 30.4  |                 | 35.8                       | 46.4    | 43.5                              | 43.8             | 41.9          |                                                                              |   |                 |                   |                  |
|   | Selecionar.                                                                                 | Consultar.                                                                  |                          |                  |         |   |        |                     |        |                            |            |                 |                            |         |                                   |                  |               |                                                                              |   |                 |                   |                  |
|   | Controle de Telas                                                                           |                                                                             |                          |                  |         |   | 39.0   | 17.3                | 358    | 34.5                       | 29.7       | 26.5            | 33.2                       | 41.5    | 40.4                              | 38.4             | 41,1          |                                                                              |   |                 |                   |                  |
|   | Ativar: 6 1 0 2 0 3 0 4 0 5                                                                 |                                                                             |                          |                  |         |   |        |                     |        |                            |            |                 |                            |         |                                   |                  |               |                                                                              |   |                 |                   |                  |
|   | Exibir:                                                                                     | $\begin{array}{c} \n\Box 2 \Box 3 \Box 4 \Box 5\n\end{array}$               |                          |                  |         |   | 39.2   | 37.8                | 36.    | 3885                       | 33B        | 30.0            | 35.3                       | 42.6    | 43.4                              | 39.0             | 40.9          |                                                                              |   |                 |                   |                  |
|   | Acoplar:                                                                                    | $\begin{array}{c} \n \square 2 \square 3 \square 4 \square 5\n \end{array}$ |                          |                  |         |   | 40.4   |                     |        |                            |            |                 | 40.0                       |         |                                   |                  |               |                                                                              |   |                 |                   |                  |
|   | Ampliar: 6:1 (0:2 (0:4 (0:8)                                                                |                                                                             |                          |                  |         |   |        | 38.3                | 36.4   | 37.5                       | 66.3       | 33.9            |                            | 44.6    | 45.1                              | 47.8             | 36.6          |                                                                              |   |                 |                   |                  |
|   | Fechar                                                                                      | Ajuda                                                                       |                          |                  |         |   | $+1.3$ | 36.2                | 34.2   | 34.1                       | 32.8       | 38.7            | 37.0                       | $-42.4$ | 43.2                              | 45.2             | 40.8          |                                                                              |   |                 |                   |                  |
|   |                                                                                             |                                                                             |                          |                  |         |   |        |                     |        |                            |            |                 |                            |         |                                   |                  |               |                                                                              |   |                 |                   |                  |
|   |                                                                                             |                                                                             |                          |                  |         |   | 40.8   | 37.6                |        | 31.9                       | 29.9       | 33.4            | 34.5 37.2                  |         | 38.6                              | 42.8             | 45.2          |                                                                              |   |                 |                   |                  |
|   |                                                                                             |                                                                             |                          |                  |         |   |        |                     |        |                            |            |                 |                            |         |                                   |                  |               |                                                                              |   |                 |                   |                  |
|   |                                                                                             |                                                                             |                          |                  |         |   |        |                     |        |                            |            |                 |                            |         |                                   |                  |               |                                                                              |   | PI: Imagem_krig |                   |                  |
|   | (1) Facebook -.                                                                             |                                                                             | e                        | $x \overline{y}$ |         |   |        | Relatório 5         |        | W.                         |            | Instituo Nacio  |                            |         | $S_n$ Skype <sup>n</sup> [2] - j. |                  | $\frac{P}{I}$ | Roteiro Lab5.                                                                |   | PRING-4.3.3     |                   | 08:49            |
|   |                                                                                             |                                                                             |                          |                  |         |   |        |                     |        |                            |            |                 |                            |         |                                   |                  |               |                                                                              | 墨 |                 | $\sim$ 0 0 1 at 0 | 31/05/2017       |

**Exercício 8 – Visualização da superfície de argila** 

- Recorte da imagem gerada utilizando LEGAL

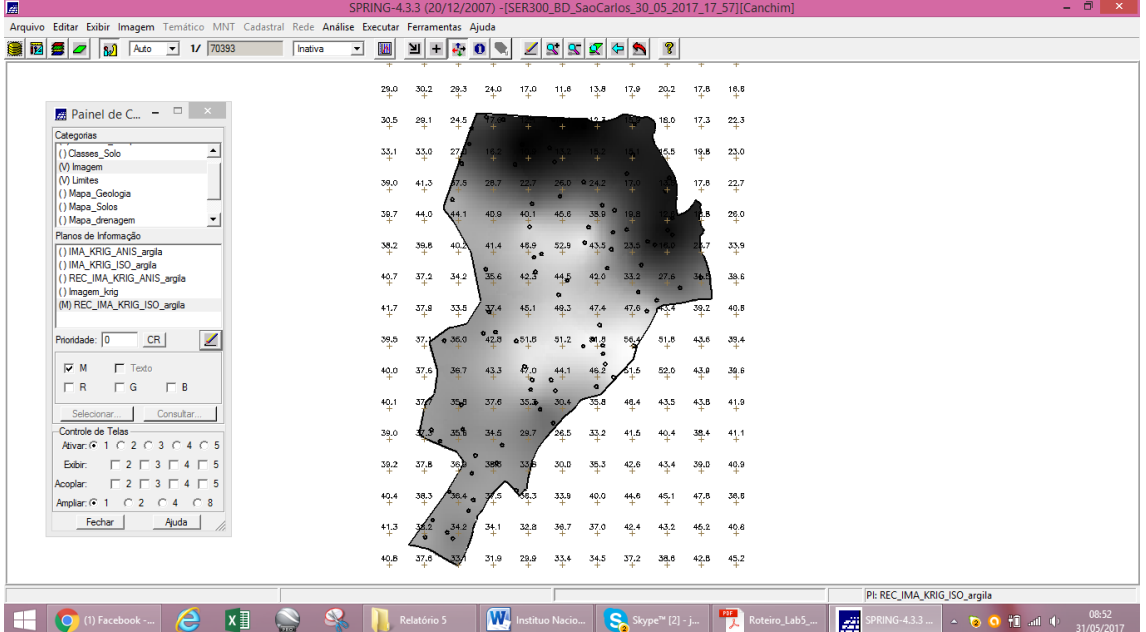

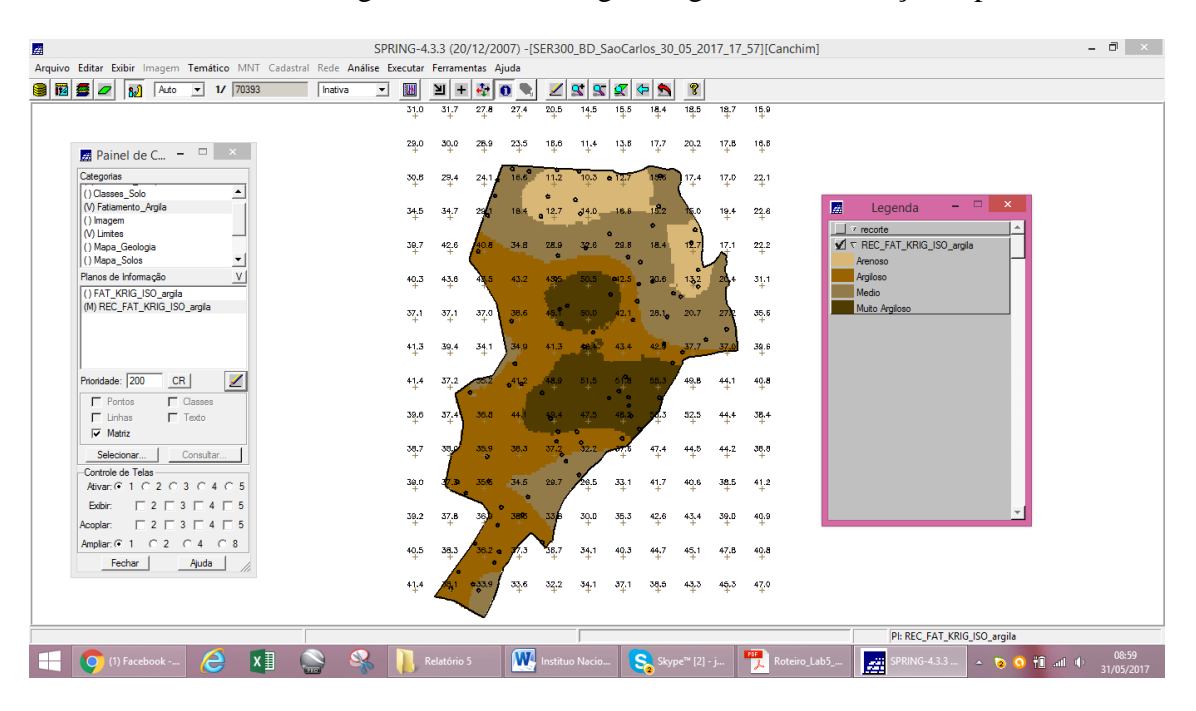

- Fatiamento e recorte da grade do teor de argila, segundo classificação específica

### **Exercício 9 – Caso anisotrópico**

#### - Detecção da anisotropia

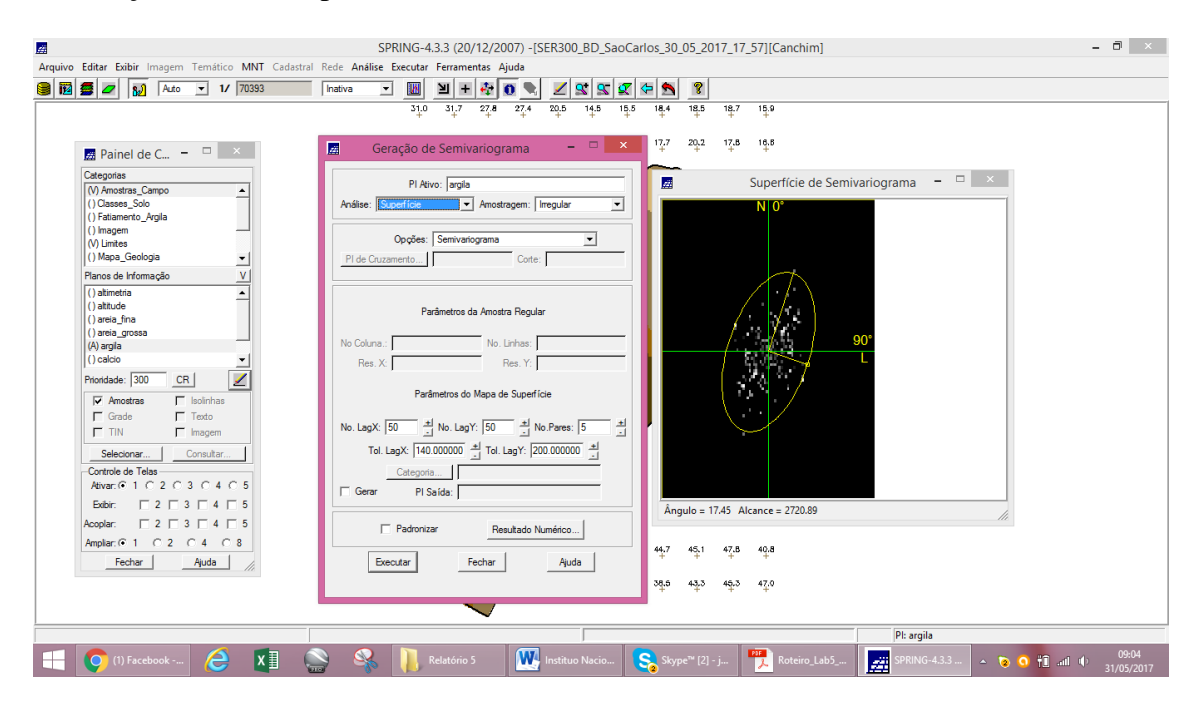

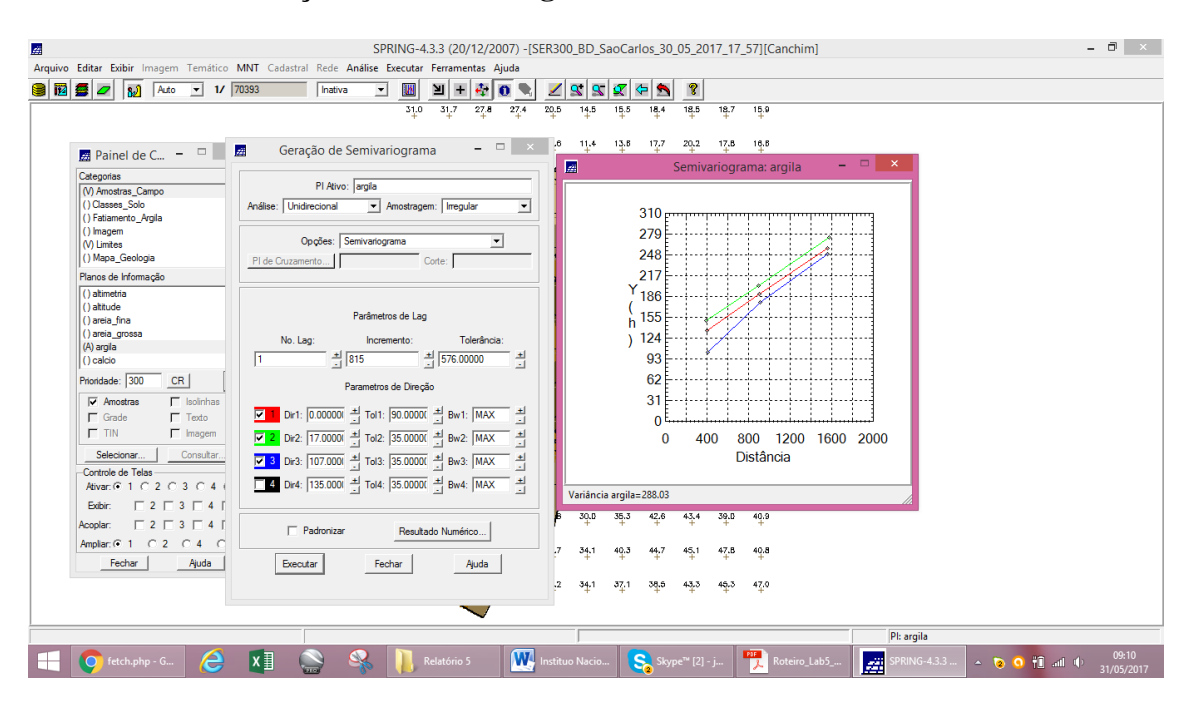

### **Exercício 10 – Geração dos semivariogramas direcionais**

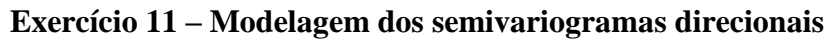

**-** Direção de maior continuidade 17 graus.

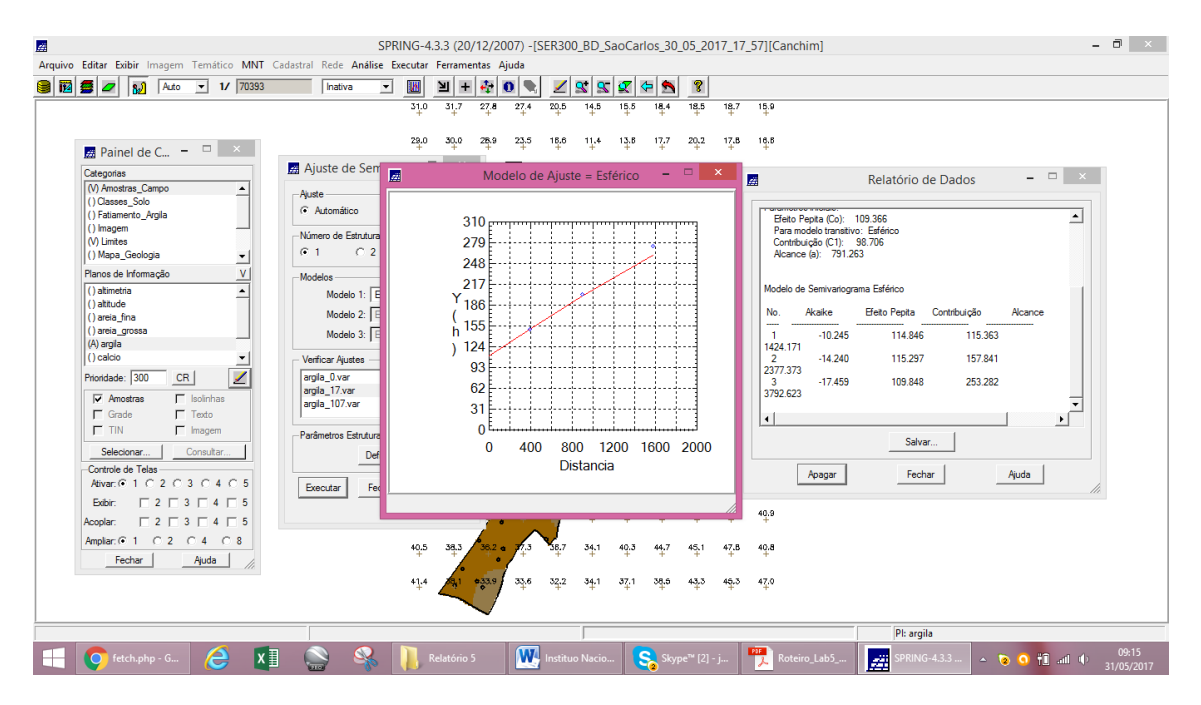

**-** Direção de menor continuidade 107 graus.

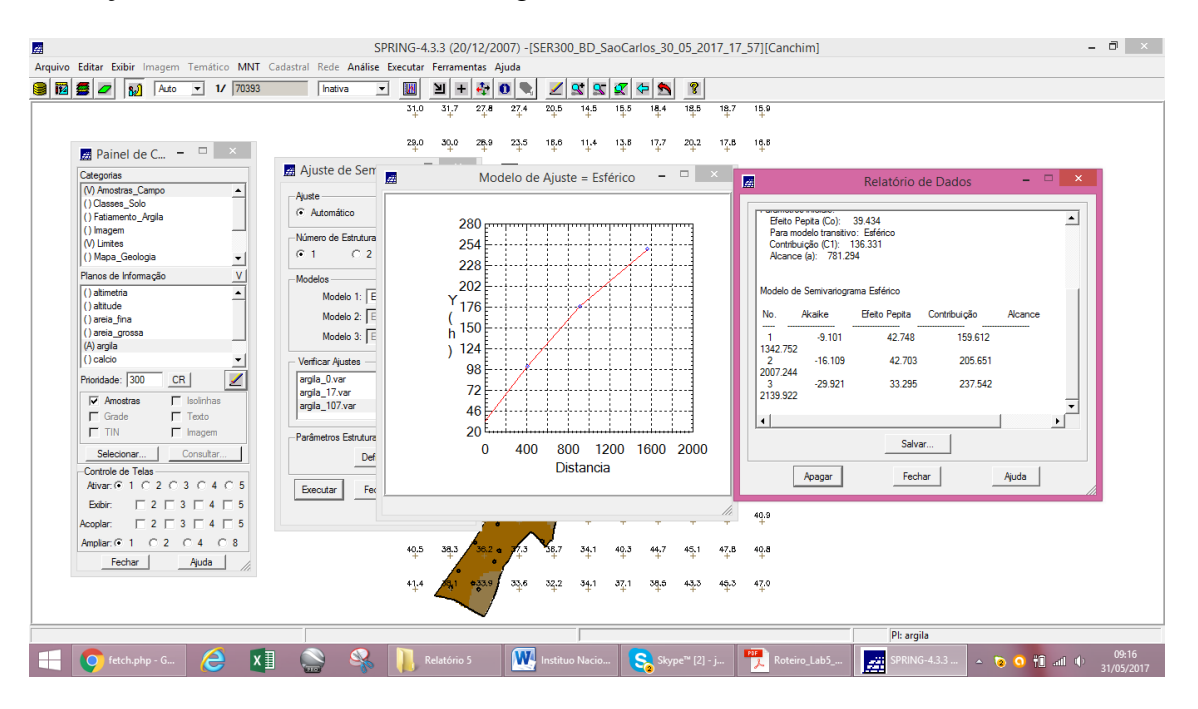

**Exercício 12 – Modelagem da anisotropia** 

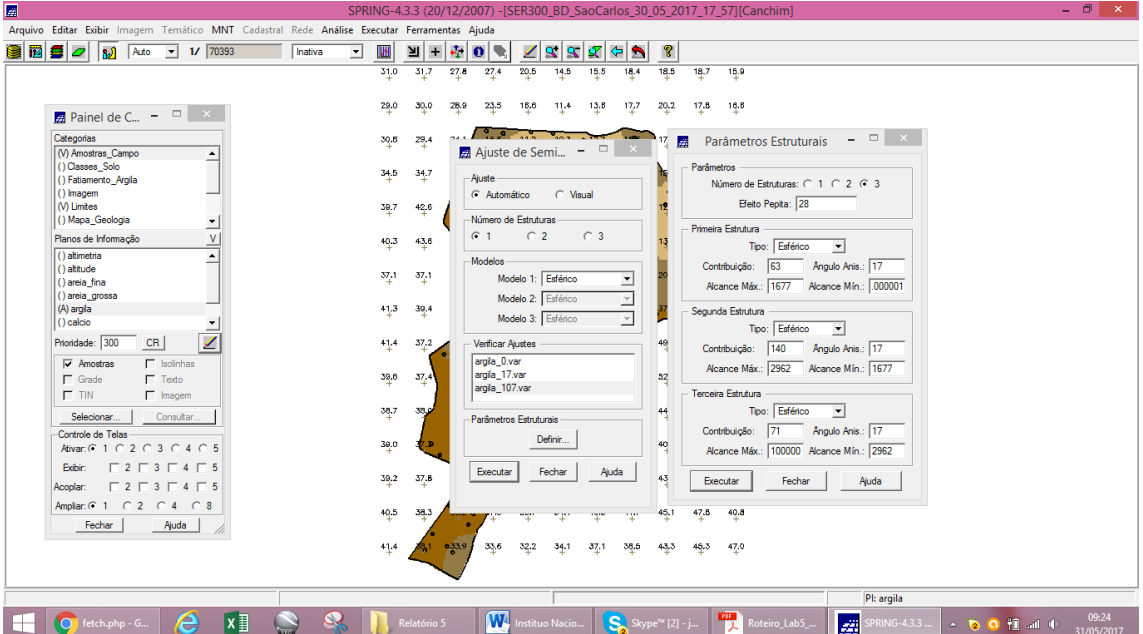

## **Exercício 13 – Validação do modelo de ajuste**

#### - Diagrama de Erro

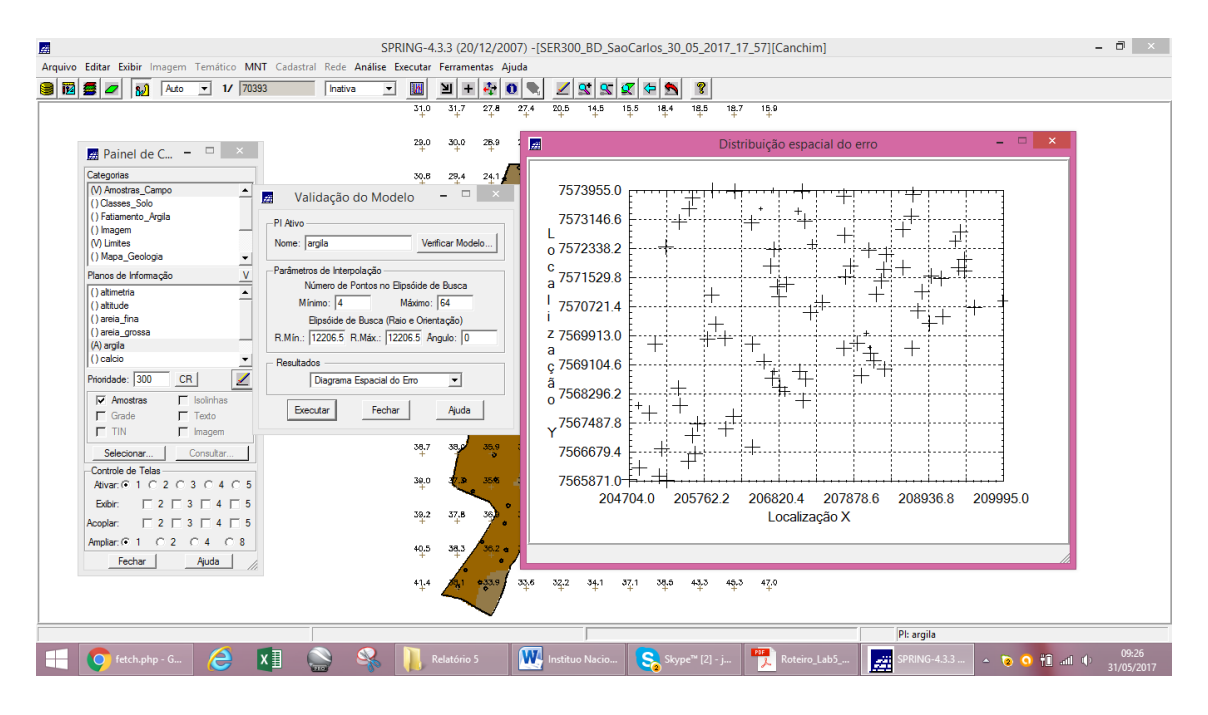

### - Histograma do Erro

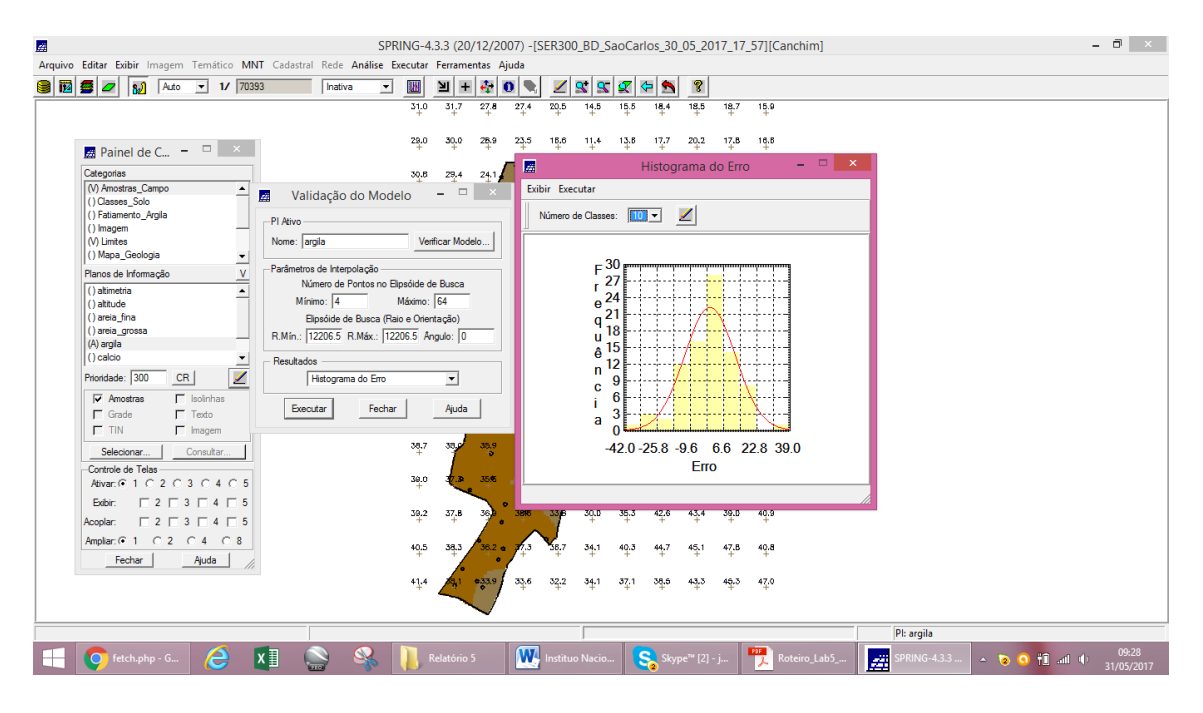

#### - Estatísticas do Erro

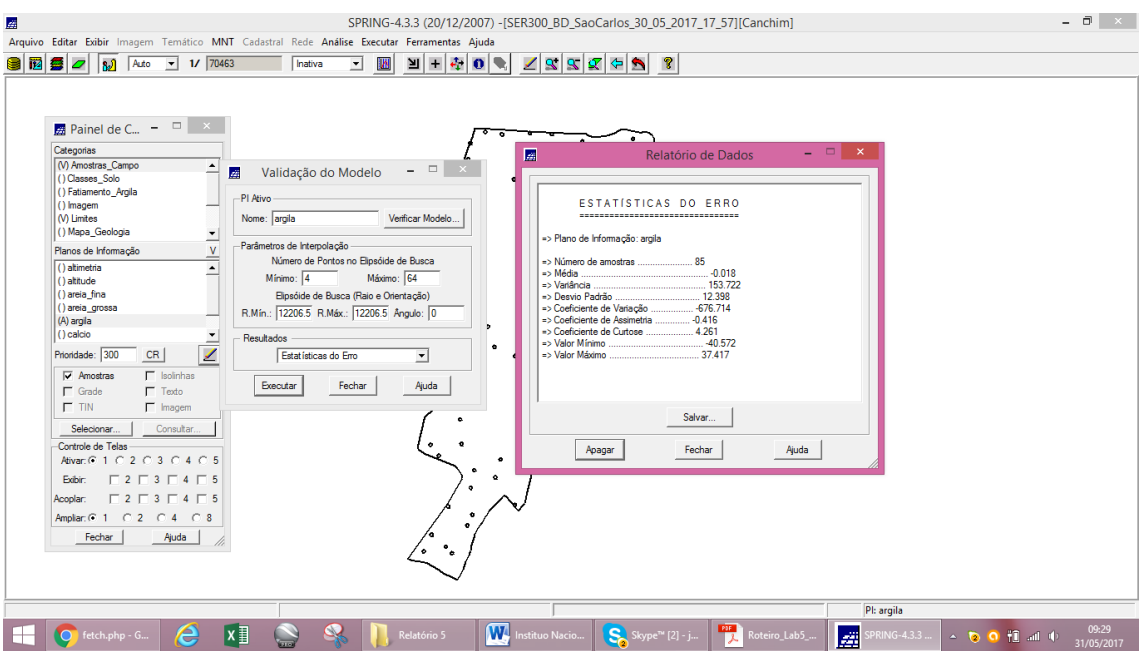

**-** Diagrama de valores Observados versus Estimados

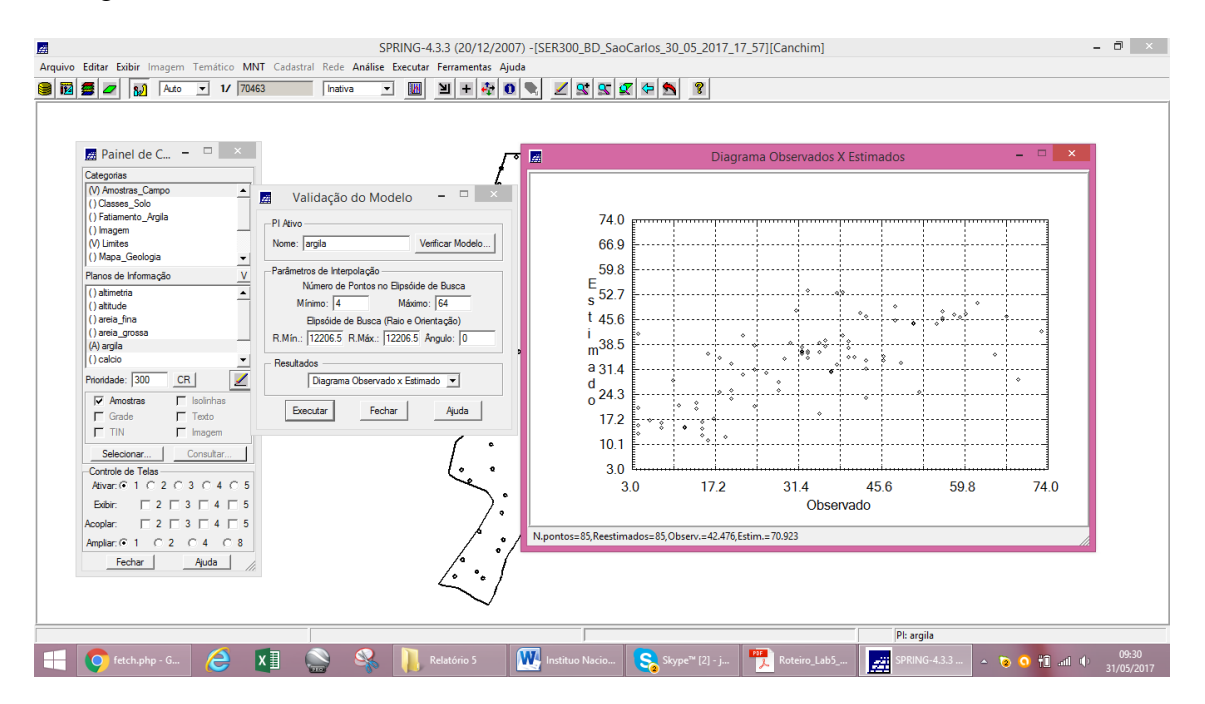

## **Exercício 14 – Interpolação por Krigeagem Ordinária**

- Visualizando a grade de krigeagem, oriunda de um modelo anisotrópico, gerada para o teor de argila.

| Æ   |                                                                                              | SPRING-4.3.3 (20/12/2007) - [SER300 BD SaoCarlos 30 05 2017 17 57] [Canchim]                                     | $ 0$<br>$\boldsymbol{\times}$                                |
|-----|----------------------------------------------------------------------------------------------|----------------------------------------------------------------------------------------------------|--------------------------------------------------------------|
|     |                                                                                              | Arquivo Editar Exibir Imagem Temático MNT Cadastral Rede Análise Executar Ferramentas Ajuda                      |                                                              |
| 8 M | 1/70111<br>90<br>Auto<br>ା 8ା<br>$\mathbf{r}$                                                | $\pm$<br>極<br>1998<br><b>CD</b><br>∐<br>$\vert \mathbf{0} \vert$<br>$\mathbf{R}$<br>W<br>Inativa<br>$\mathbf{r}$ |                                                              |
|     |                                                                                              |                                                                                                    |                                                              |
|     |                                                                                              | 32,5<br>32.5<br>30.4<br>26.5<br>18.6<br>18.9<br>26.8<br>28.4<br>31.6<br>29.1<br>16.4                             |                                                              |
|     | <b>Painel de C</b> $ \Box$ $\times$                                                          |                                                                                                    |                                                              |
|     | Categorias                                                                                   | 32,7<br>35.3<br>31.6<br>21.19<br>30.1<br>26.<br>23.6<br>1.5<br>22 T<br>42.0<br>$\bullet$                         |                                                              |
|     | $\blacktriangle$<br>M Limites                                                                | 916.5<br>11.4<br>34.3<br>33.0<br>21.7<br>171<br>26.8<br>33.5<br>20.0<br>48.3<br>28.                              |                                                              |
|     | () Mapa Geologia                                                                             |                                                                                                    |                                                              |
|     | () Mapa Solos<br>() Mapa_drenagem                                                            | 13.8<br>34.2<br>33.4<br>35.8<br>24.8<br>20.9<br>25.3<br>0.30.8<br>18.5<br>24.0<br>6.2<br>×                       |                                                              |
|     | () Mapa_vias                                                                                 | ٠                                                                                                    |                                                              |
|     | (M) Superficie<br>$\check{}$                                                                 | 35.2<br>38.3<br>30.4<br>40.8<br>34.1<br>39.1<br>40.8<br>12.2<br>19.4                                             |                                                              |
|     | V<br>Planos de Informação<br>() Krig_Ord_arg                                                 | $a_{017,0}$<br>39.1<br>22.9<br>35.2<br>35.0<br>37.B<br>34.1<br>45.1<br>48.3<br>28.4<br>41.5                      |                                                              |
|     | () Krig_Ord_arg_KV                                                                           |                                                                                                    |                                                              |
|     | () KRIG ISO argila<br>() KRIG ISO argia KV                                                   | 45.2<br>33.5<br>26.3<br>34.8<br>38.4<br>35.2<br>48.4<br>34.5<br>36.4<br>36.1<br>41.9<br>$\bullet$                |                                                              |
|     | (G) KRIG_ANIS_argia                                                                          | 49.8<br>35.5<br>34.5<br>38.2<br>37.1<br>33.1<br>36.3<br>47.9<br>47.3<br>47.2 <sub>0</sub><br>16.7                |                                                              |
|     | () KRIG_ANIS_argia_KV                                                                        |                                                                                                    |                                                              |
|     | ◢<br>Prioridade: 300<br>CR                                                                   | 39.6<br>38.7<br>$a$ 32.9<br>0.49.8<br>46.8<br>36.3<br>35.3<br>$-9.5$<br>55.4<br>42.0<br>36.                      |                                                              |
|     | $\Gamma$ Isolinhas<br>$\Gamma$ Amostras                                                      |                                                                                                    |                                                              |
|     | $\Gamma$ Texto<br>$\nabla$ Grade                                                             | 49.2<br>36.2<br>35.2<br>36.4<br>36.2<br>40.5<br>40.4<br>43.4<br>1.2<br>41.8<br>33.7                              |                                                              |
|     | $\Gamma$ TIN<br>$\Box$ Imagem                                                                | 36.1<br>39.7<br>39.6<br>31.7<br>43.6<br>36.4<br>35.2<br>34.0<br>39.7<br>36.6<br>38.9                             |                                                              |
|     | Consultar<br>Selecionar                                                                      |                                                                                                    |                                                              |
|     | Controle de Telas<br>Ativar: 6 1 0 2 0 3 0 4 0 5                                             | t. P<br>38.3<br>34.8<br>38.3<br>32.7<br>28.3<br>35.8<br>38.5<br>38.3<br>38.2<br>36.2<br>$\bullet$                |                                                              |
|     | $\begin{array}{c} \n \square 2 \square 3 \square 4 \square 5\n \end{array}$<br><b>Exibir</b> | 38.5<br>38%<br>36.6<br>28.8<br>35.5<br>37.2<br>37,4<br>36.<br>32A<br>38.6<br>38.0                                |                                                              |
|     | $\begin{array}{c} \n \square 2 \square 3 \square 4 \square 5\n \end{array}$<br>Acoplar:      |                                                                                                    |                                                              |
|     | $0.2$ $0.4$ $0.8$<br>Amplian: 6 1                                                            | 35.9<br>37.8<br>32.4<br>35,8<br>37.6<br>35.9<br>38,1<br>37.8<br>35.7<br>54.7<br>$\bullet$                        |                                                              |
|     | Fechar<br>Ajuda                                                                              | 38.3<br>$2^{33.6}$<br>38.9<br>35.8<br>36.0<br>38.0<br>39,0<br>38.0<br>37,8<br>46.0<br>36.6                       |                                                              |
|     |                                                                                              | ō<br>٠o                                                                                                    |                                                              |
|     |                                                                                              | 37.7<br>38.2<br>37.4<br>37.9<br>37.8<br>36.3<br>36.0<br>36.3<br>38.4<br>39.1                                     |                                                              |
|     |                                                                                              |                                                                                                    | PI: KRIG_ANIS_argila                                         |
|     |                                                                                              |                                                                                                    | 09:39                                                        |
|     | $x \overline{)}$<br>e<br>$\bigcap$<br>fetch.php - G                                          | W.<br>剛<br>$S_n$ Skype <sup>n</sup> [2] - j<br>癦<br>Relatório 5<br>Roteiro Lab5.<br>Instituo Nacio.              | PRING-4.3.3<br>$Q$ $Q$ $T$ at 4<br>$\triangle$<br>31/05/2017 |

**Exercício 15 – Visualização da superfície de argila oriunda do modelo anisotrópico** 

Para se ter uma melhor compreensão do fenômeno em estudo; isto é, de sua variabilidade espacial, é conveniente transformar a Grade de Krigeagem da argila em imagem.

| 團                                                                                           | SPRING-4.3.3 (20/12/2007) - [SER300_BD_SaoCarlos_30_05_2017_17_57][Canchim]                                                      | $ 0$ $\times$                         |
|---------------------------------------------------------------------------------------------|----------------------------------------------------------------------------------------------------|---------------------------------------|
| Arquivo Editar Exibir Imagem Temático MNT Cadastral Rede Análise Executar Ferramentas Ajuda |                                                                                                    |                                       |
| 8090<br>$\overline{11}$ 1/ 70111<br>Inativa<br>$\mathbf{a}$<br>Auto                         | $\frac{1}{2}$ +<br>$\vert \Phi \vert \vert \mathbf{0} \vert \vert \mathbf{0} \vert$<br>$Z$ $T$ $T$ $T$ $T$ $T$ $T$ $T$<br>團<br>⊣ |                                       |
|                                                                                             |                                                                                                    |                                       |
|                                                                                             | 32.5 30.4<br>18.6 16.4 18.9 26.8 28.4<br>31.6<br>32.5<br>29.1 26.5                                                               |                                       |
|                                                                                             |                                                                                                    |                                       |
| Painel de C $ \Box$ $\times$                                                                | 33.3<br>31.6<br>23.6<br>30.1<br>25.5<br>32.7                                                                                     |                                       |
| Categorias                                                                                  |                                                                                                    |                                       |
| $\blacktriangle$<br>(1) Classes Solo<br>() Fatiamento Argila                                | 31.3<br>33.0<br>$8.3$ $26.8$ $33.5$<br>$21.7 -$<br>17.1                                                                          |                                       |
| M Imagem                                                                                    | 33.4<br>35.8<br>24.B<br>$25.3$ <b>0</b> 30.8<br>34.2<br>56.2<br>24.0<br>18.5                                                     |                                       |
| (V) Limites                                                                                 |                                                                                                    |                                       |
| () Mapa Geologia<br>() Mapa_Solos<br>۰                                                      | 30.4<br>39.1<br>40.5<br>35.2<br>38.3<br>38.5<br>40.8<br>34.1                                                                     |                                       |
| Planos de Informação                                                                        |                                                                                                    |                                       |
| () IMA KRIG ANIS argila                                                                     | 36.0<br>39.1<br>$^{\circ}$ 41.8 $^{\circ}$<br>35.2<br>37.B<br>34.1<br>45.1<br>49.3<br>22.9                                       |                                       |
| () IMA KRIG ISO argia<br>() REC_IMA_KRIG_ANIS_argila                                        | 45.2<br>26.3<br>38.4<br>48.4<br>41.9<br>33.6<br>34日<br>34.8<br>36.4<br>36.1<br>35.2                                              |                                       |
| () Imagem krig                                                                              |                                                                                                    |                                       |
| () REC IMA KRIG ISO argila                                                                  | 35.5<br>37.1<br>47.9<br>49.5<br>47.2 <sub>0</sub><br>34.5<br>38.2<br>33.1<br>38.3<br>47.3<br>756.7                               |                                       |
| (M) Krig_Anis_imagem                                                                        |                                                                                                    |                                       |
| $\mathscr{I}$<br>Prioridade: 0<br>CR                                                        | $9,32.9$ $39.6$<br>38.7<br>949.8<br>46.8<br>55.4<br>42.0<br>38.3<br>35.3<br>36.0<br>80.8                                         |                                       |
| $\Gamma$ Texto<br><b>IV</b> M                                                               | 43.4<br>49.2<br>36.4<br>36.2<br>40.5<br>40.4<br>61.2<br>41.8<br>36.2<br>35.2<br>33.7                                             |                                       |
| $\Box$ G<br>$\Box$ B<br>$\Gamma$ R                                                          |                                                                                                    |                                       |
|                                                                                             | 36.1<br>31.7<br>43.5<br>34,0<br>39.7<br>39.8<br>39.7<br>36.4<br>35.2<br>36.6<br>38.9                                             |                                       |
| Selecionar.<br>Consultar.                                                                   |                                                                                                    |                                       |
| Controle de Telas<br>Ativar: 6 1 0 2 0 3 0 4 0 5                                            | 36.3<br>37.P<br>34 <sup>6</sup><br>38.3<br>327<br>$28.3$ $35.8$<br>38.5<br>38.3<br>38.2<br>36.2                                  |                                       |
| $\begin{array}{c} \n \square 2 \square 3 \square 4 \square 5\n \end{array}$<br>Exibir:      | 38.5<br>28.8<br>35.5<br>37.2<br>38.6                                                                                             |                                       |
| $\begin{array}{c} \n \square 2 \square 3 \square 4 \square 5\n \end{array}$<br>Acoplar:     | 38%<br>36.6<br>$32*$<br>38.0<br>37.4<br>$35\pi$                                                                                  |                                       |
| Ampliar: 6-1 0-2 0-4 0-8                                                                    | 32.4<br>36.9<br>37.9<br>35.8<br>37.6<br>35.7<br>30.0<br>54.7<br>38.9<br>38.1<br>37.8                                             |                                       |
| Fechar<br>Ajuda                                                                             |                                                                                                    |                                       |
|                                                                                             | 46.0<br>38.3<br>33.6<br>38.9<br>36.6<br>35.8<br>36.0<br>38.0<br>39.0<br>38.0<br>37.B<br>$\bullet$                                |                                       |
|                                                                                             |                                                                                                    |                                       |
|                                                                                             | 37.7<br>38.2<br>37.4<br>36.0<br>36.3<br>38.4<br>39.1<br>37.9<br>37.8<br>36.3                                                     |                                       |
|                                                                                             | Pl: Krig_Anis_imagem                                                                                                    |                                       |
|                                                                                             | $\overline{\mathbf{w}}$ .<br>POF                                                                                                 | 09:42                                 |
| $x \overline{)}$<br>e<br>fetch.php - G                                                      | Skype <sup>n</sup> [2] - j<br>靈<br>Relatório 5<br>nstituo Nacio<br>Roteiro Lab5<br><b>PRING-4.3.3</b>                            | $\sim$ 0 0 1 $\mu$ at 4<br>31/05/2017 |

- Recorte na imagem oriunda do modelo anisotrópico

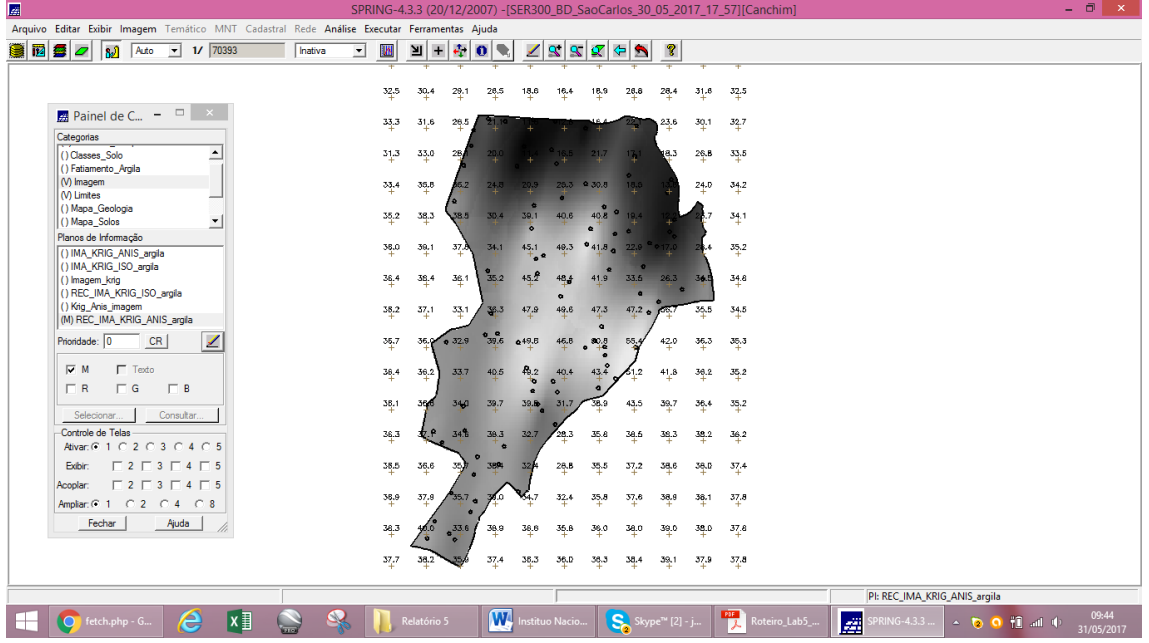

- Fatiamento e recorte na grade de Krigeagem oriunda do modelo anisotrópico.

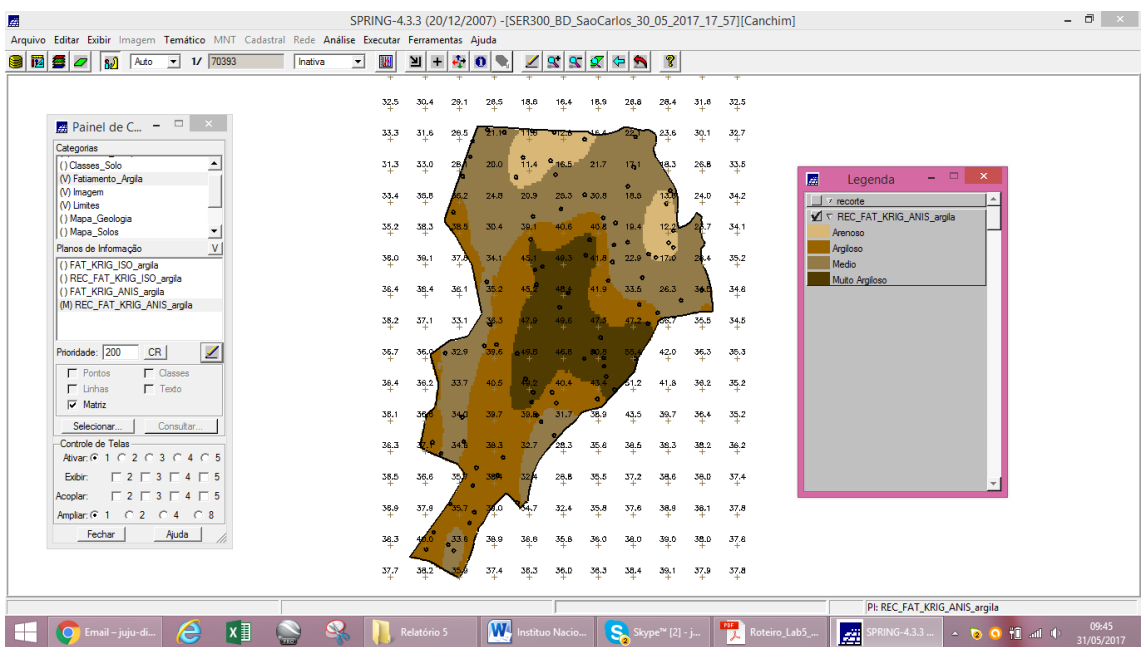

## **Exercício 16 – Análise dos resultados**

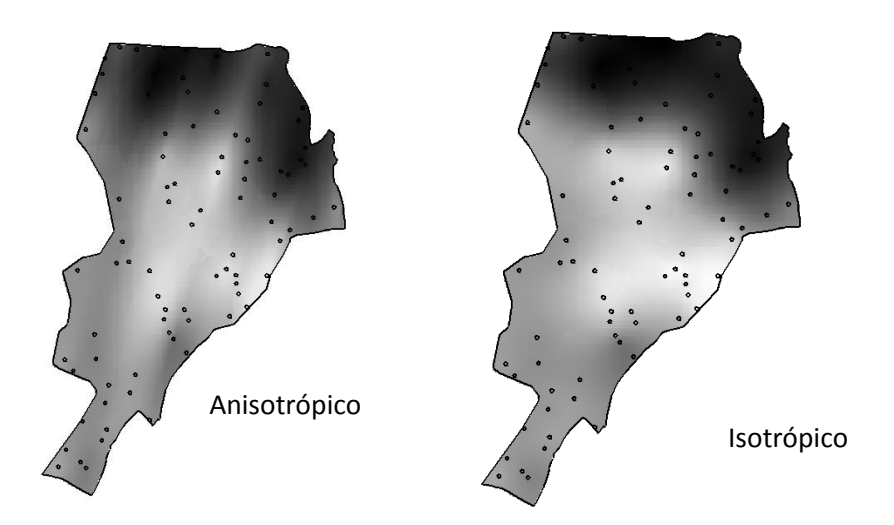

- Classes de solo

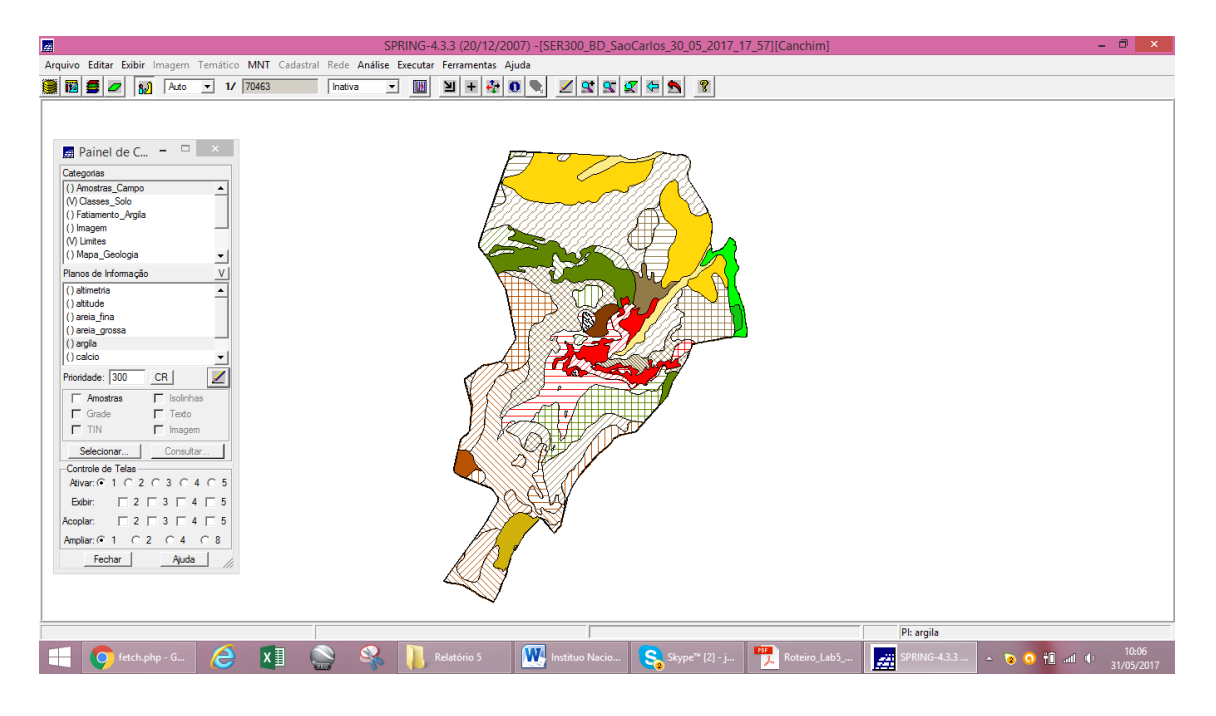

- Teor médio de argila para cada classe de solo, a partir das superfícies isotrópicas e anisotrópicas, e atualizar a tabela de atributos.

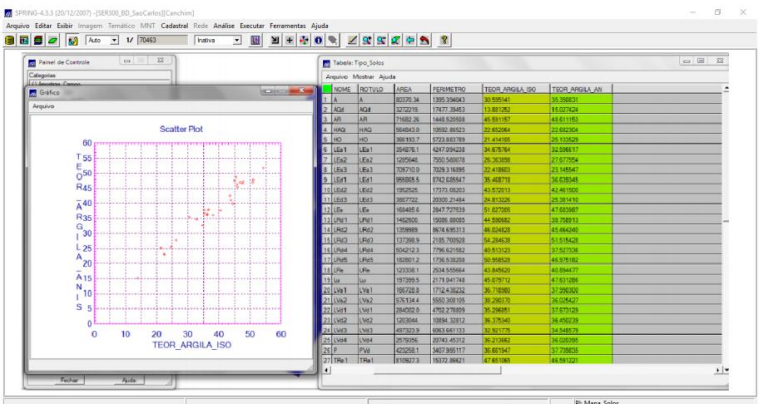

- Mapa geológico

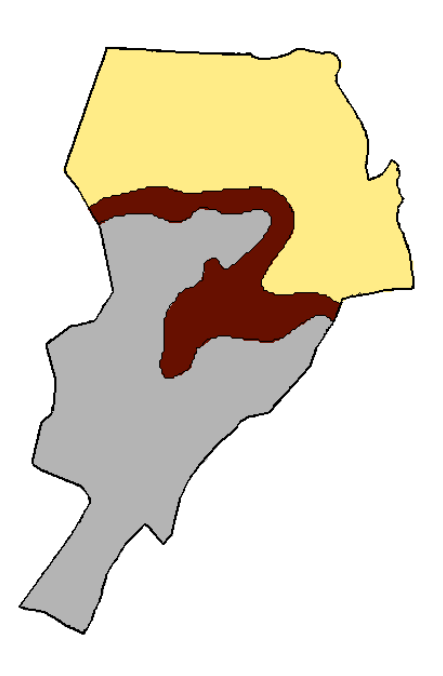